#### МИНИСТЕРСТВО НАУКИ И ВЫСШЕГО ОБРАЗОВАНИЯ РОССИЙСКОЙ ФЕДЕРАЦИИ ФЕДЕРАЛЬНОЕ ГОСУДАРСТВЕННОЕ БЮДЖЕТНОЕ ОБРАЗОВАТЕЛЬНОЕ УЧРЕЖДЕНИЕ ВЫСШЕГО ОБРАЗОВАНИЯ «БЕЛГОРОДСКИЙ ГОСУДАРСТВЕННЫЙ ТЕХНОЛОГИЧЕСКИЙ УНИВЕРСИТЕТ им. В.Г.ШУХОВА»

СОГЛАСОВАНО Директор института магистратуры и.<br>В. Ярмоленко **EXAMPLE DESCRIPTION** 

2021 г.

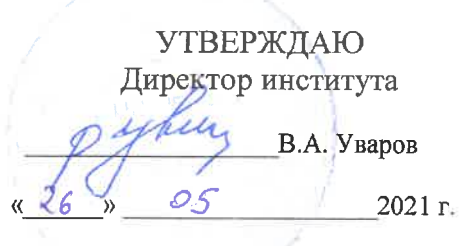

er is.

#### РАБОЧАЯ ПРОГРАММА лиспиплины

Аддитивные технологии в строительстве

направление подготовки (специальность):

08.04.01 «Строительство»

Направленность программы (профиль, специализация):

«Технологии, организация и информационное моделирование строительства»

Квалификация (степень)

магистр

Форма обучения

очная

Институт: Инженерно-строительный

Кафедра: Строительства и городского хозяйства

Белгород  $-2021$ 

Рабочая программа составлена на основании требований:

- Федерального государственного образовательного стандарта высшего образования по направлению подготовки 08.04.01 «Строительство» (уровень магистратуры), утвержденного приказом от 31 мая 2017 г. № 482 "Об утверждении федерального государственного образовательного стандарта высшего образования - магистратура по направлению подготовки 08.04.01 Строительство" (с изменениями и дополнениями)
- плана учебного процесса БГТУ им. В.Г. Шухова, введенного действие в 2021 году.

Составитель (составители): д.т.н., проф. / (Л.А. Сулейманова)

Рабочая программа согласована с выпускающей кафедрой Строительства и городского хозяйства

Заведующий кафедрой: д.т.н., проф. <u>Даления (Л.А. Су</u>лейманова)  $\frac{\kappa}{12}$   $\rightarrow$  05 2021 r.

Рабочая программа обсуждена на заседании кафедры СиГХ

« $\frac{\beta}{\beta}$ »  $\frac{\beta}{\beta}$  2021 г., протокол № / 4 

Рабочая программа одобрена методической комиссией института

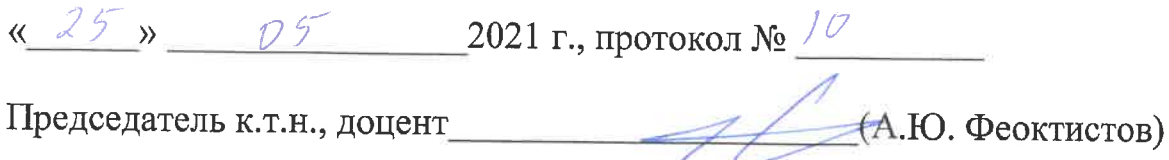

# **1.ПЛАНИРУЕМЫЕ РЕЗУЛЬТАТЫ ОБУЧЕНИЯ ПО ДИСЦИПЛИНЕ**

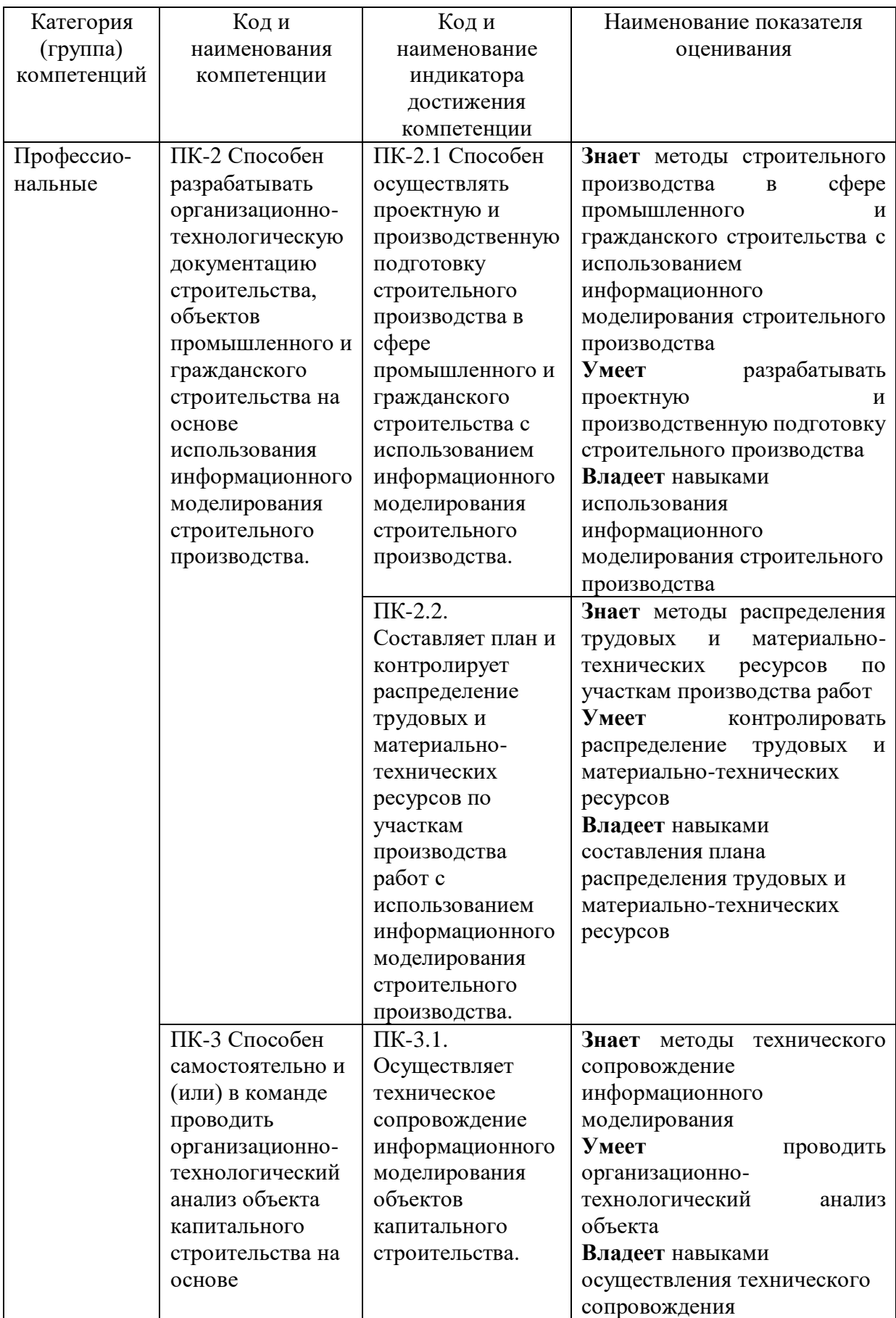

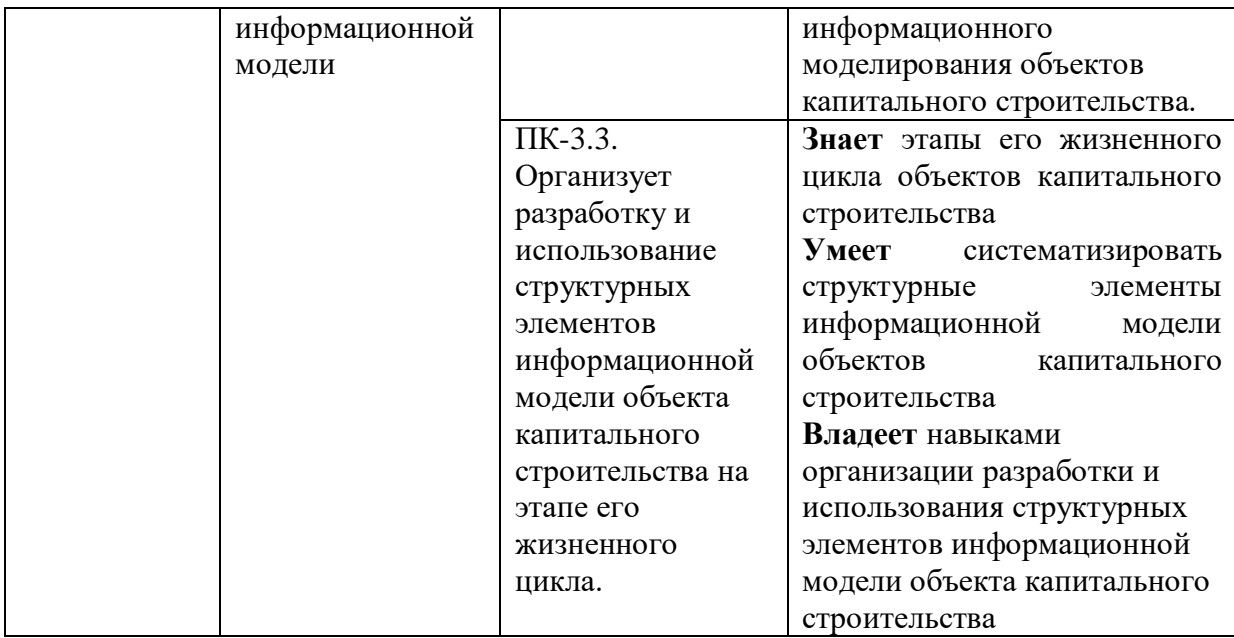

# **2. МЕСТО ДИСЦИПЛИНЫ В СТРУКТУРЕ ОБРАЗОВАТЕЛЬНОЙ ПРОГРАММЫ**

**1. Компетенция** ПК-2 Способен разрабатывать организационнотехнологическую документацию строительства, объектов промышленного и гражданского строительства на основе использования информационного моделирования строительного производства.

Данная компетенция формируется следующими дисциплинами.

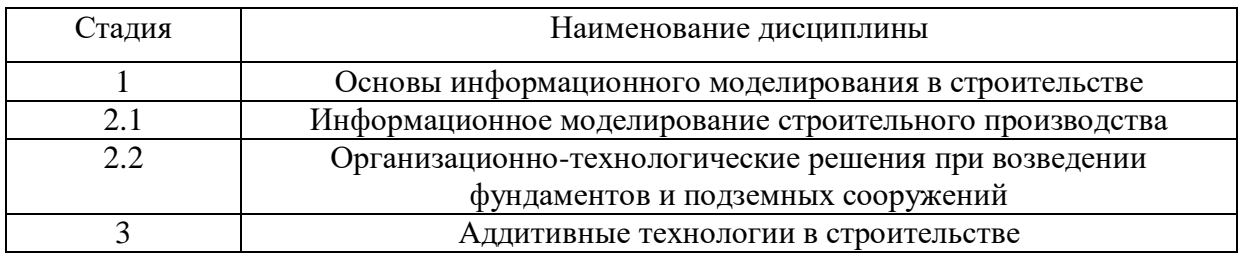

**2. Компетенция** ПК-3 Способен самостоятельно и (или) в команде проводить организационно-технологический анализ объекта капитального строительства на основе информационной модели

Данная компетенция формируется следующими дисциплинами.

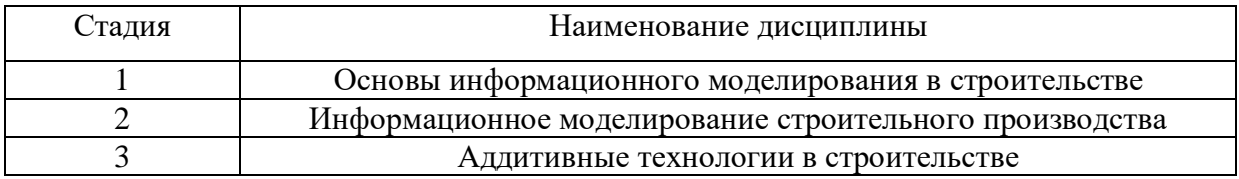

# **3. ОБЪЕМ ДИСЦИПЛИНЫ**

Общая трудоемкость дисциплины составляет 5 зач. единиц, 180 часов. Дисциплина реализуется в рамках практической подготовки: 1 зач. ед. Форма промежуточной аттестации зачет.

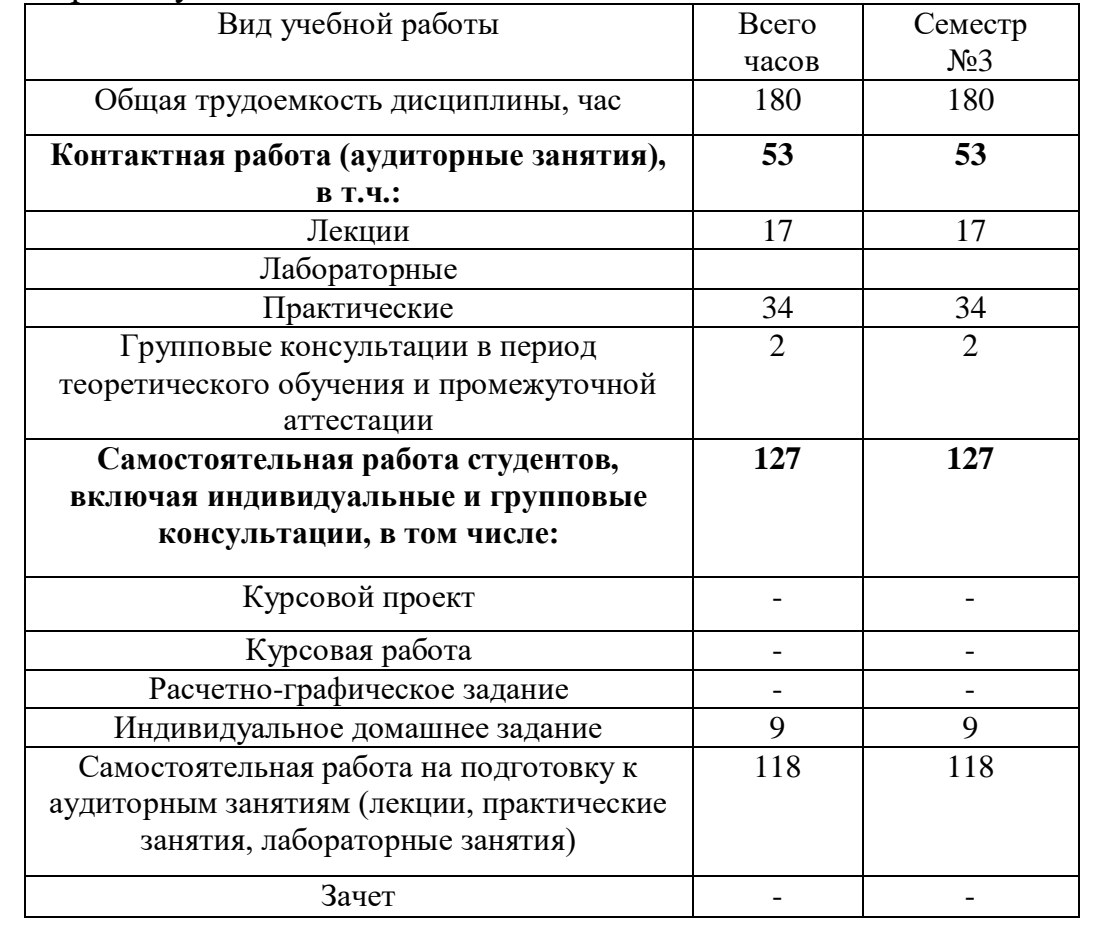

# **4. СОДЕРЖАНИЕ ДИСЦИПЛИНЫ 4.1 Наименование тем, их содержание и объем**

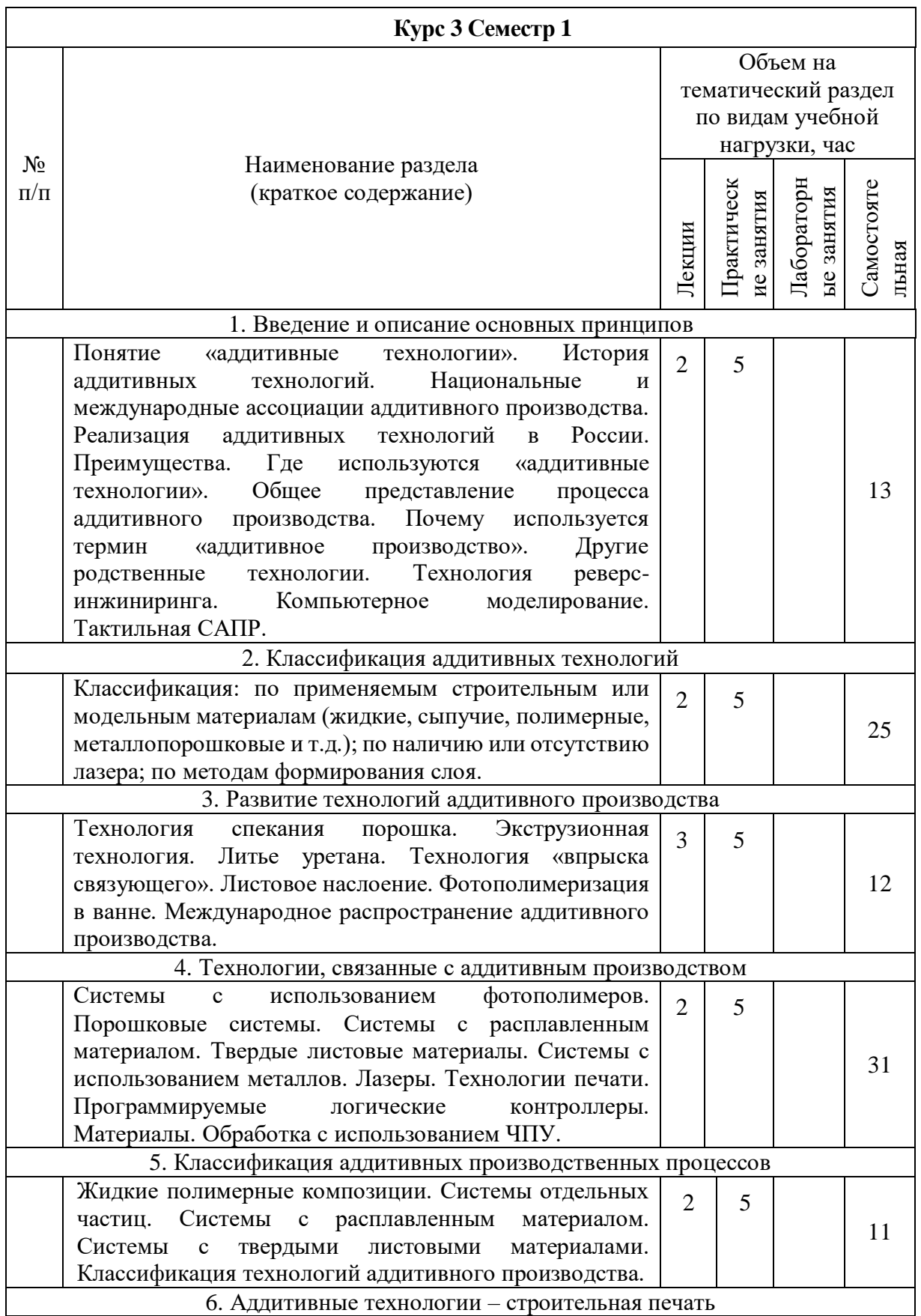

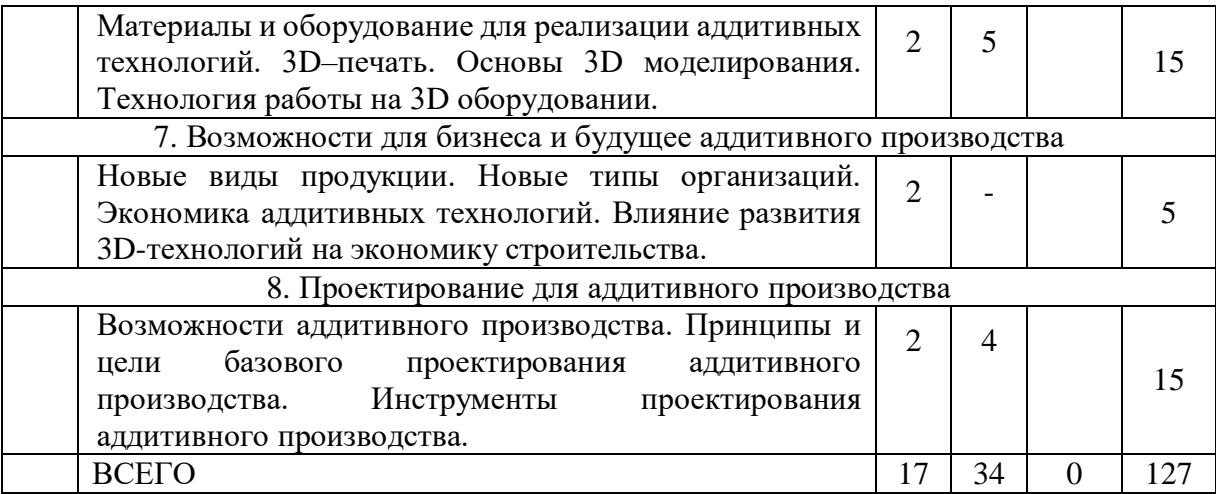

# **4.2.** С**одержание практических (семинарских) занятий**

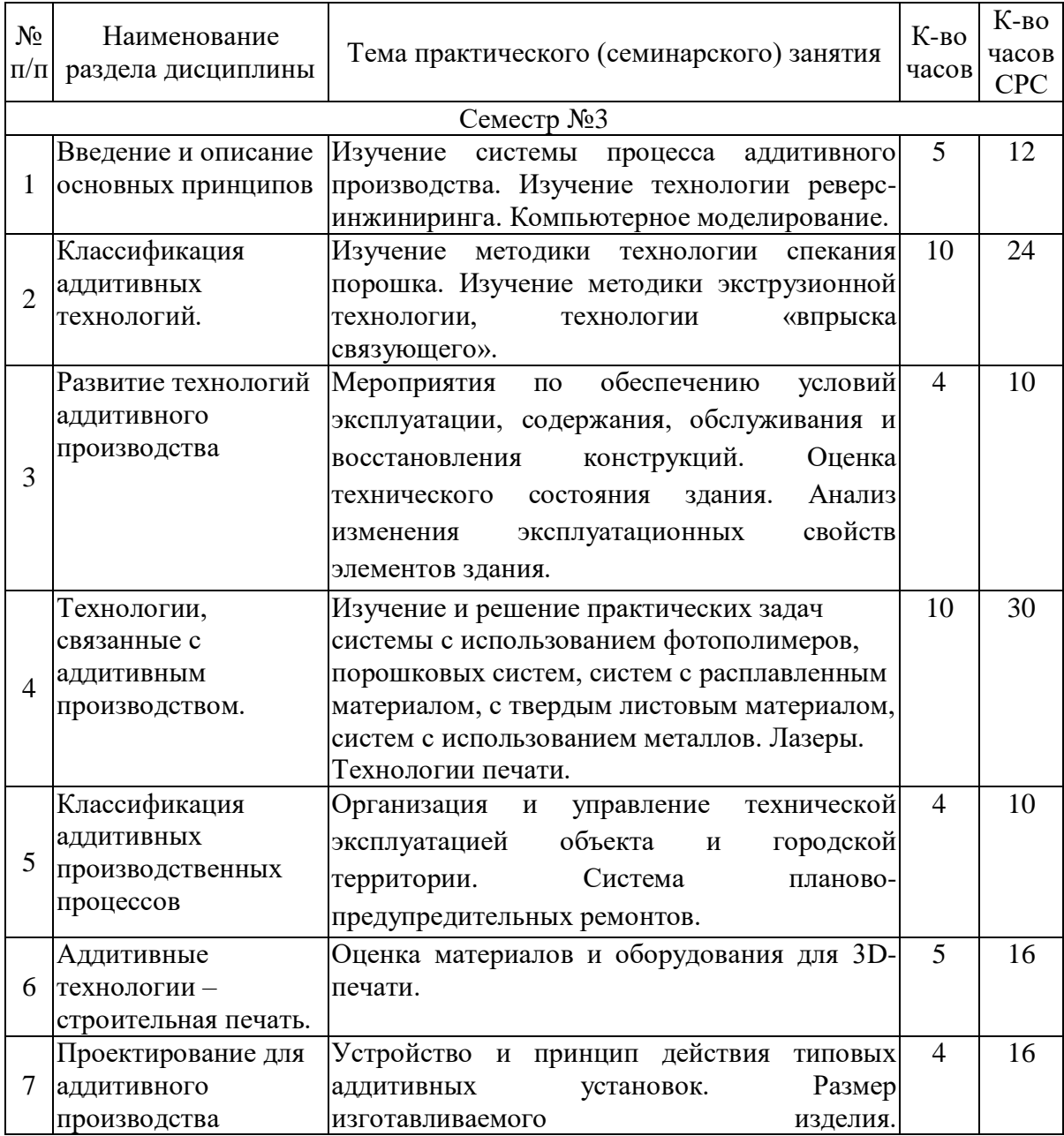

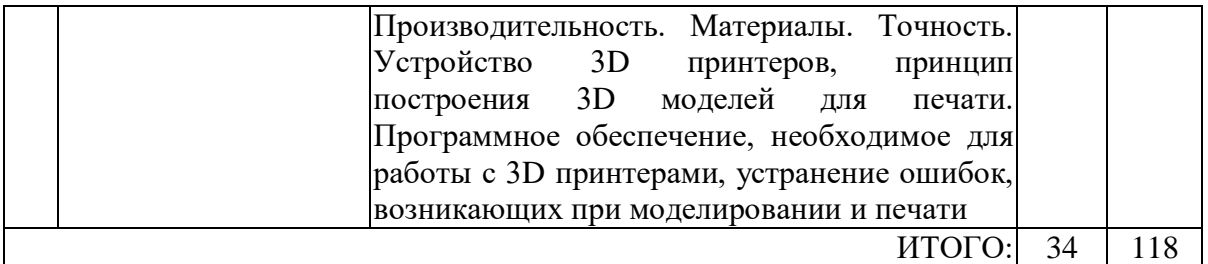

#### **4.3. Содержание лабораторных занятий**

Не предусмотрено учебным планом

#### **4.4. Содержание курсового проекта/работы**

Не предусмотрено учебным планом

### **4.5. Содержание индивидуального домашнего задания, индивидуальных домашних заданий**

В процессе выполнения индивидуального домашнего задания осуществляется контактная работа обучающегося с преподавателем. Консультации проводятся в аудитория и/или посредствам электронной информационно-образовательной среды университета.

На выполнение ИДЗ предусмотрено 9 часов самостоятельной работы студента.

Структура работы. Теоретическое задание, включающее темы рефератов.

## *Типовые варианты заданий*

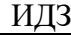

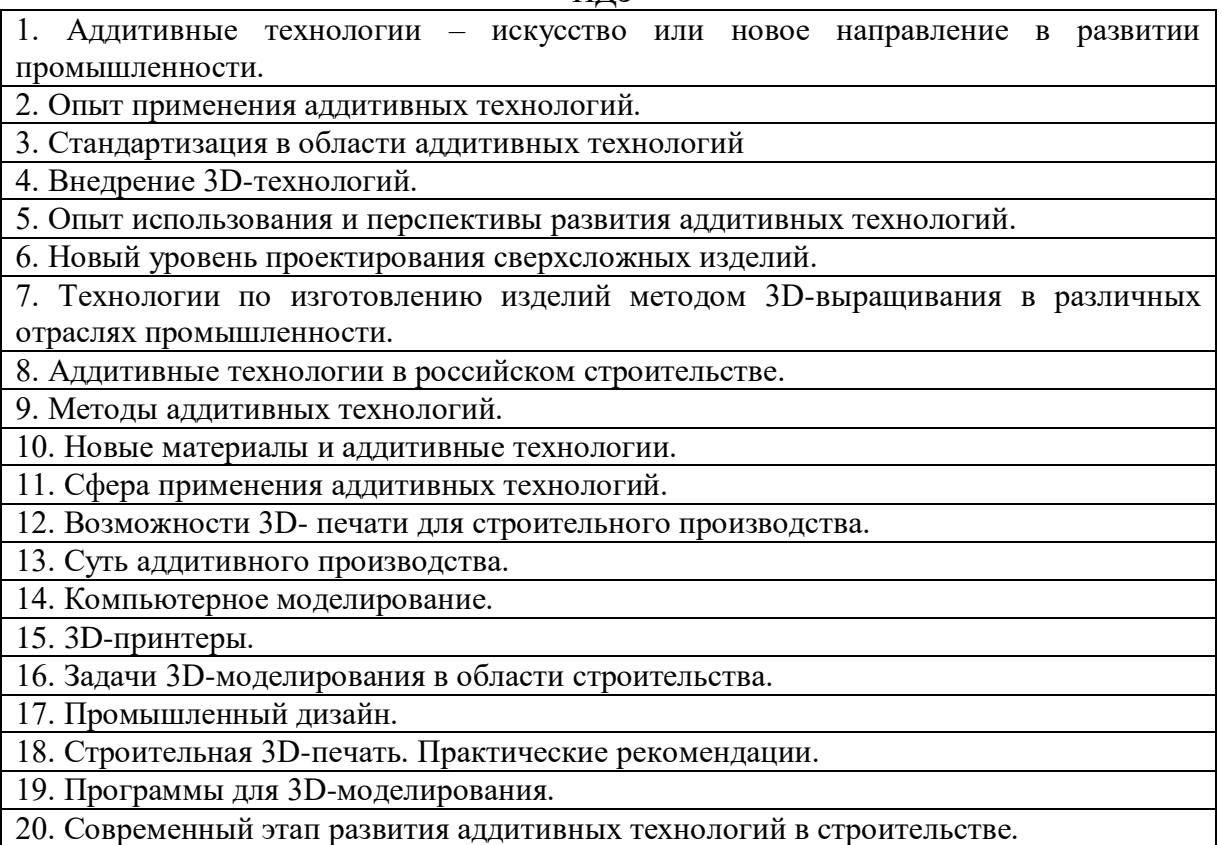

# **5. ОЦЕНОЧНЫЕ МАТЕРИАЛЫ ДЛЯ ПРОВЕДЕНИЯ ТЕКУЩЕГО КОНТРОЛЯ, ПРОМЕЖУТОЧНОЙ АТТЕСТАЦИИ**

#### **5.1. Реализация компетенции**

**1. Компетенция** ПК-2 Способен разрабатывать организационнотехнологическую документацию строительства, объектов промышленного и гражданского строительства на основе использования информационного моделирования строительного производства.

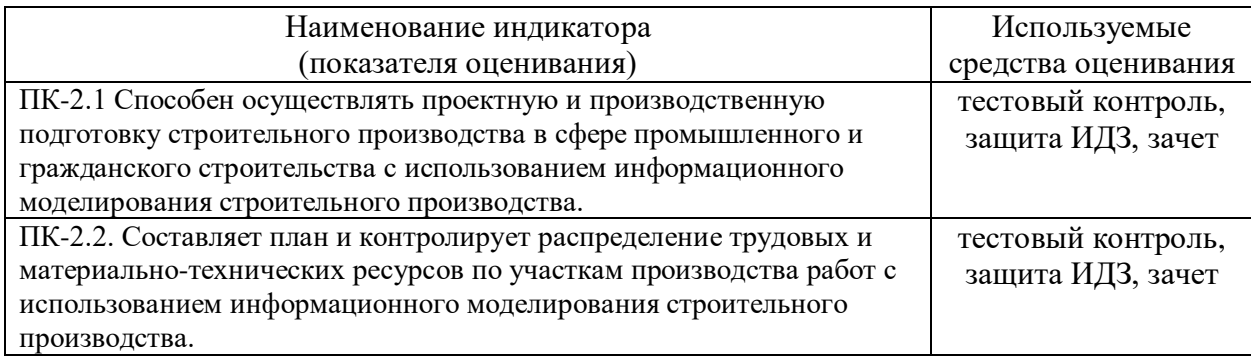

**2. Компетенция** ПК-3 Способен самостоятельно и (или) в команде проводить организационно-технологический анализ объекта капитального строительства на основе информационной модели.

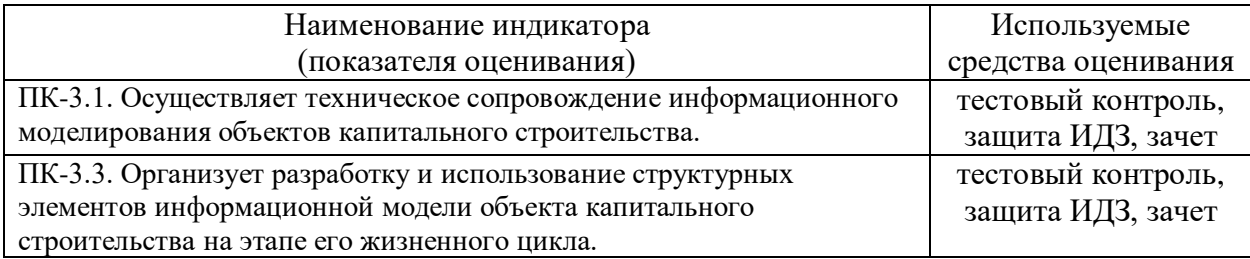

#### **5.2. Типовые контрольные задания для промежуточной аттестации**

#### **5.2.1. Перечень контрольных вопросов (типовых заданий) для зачета**

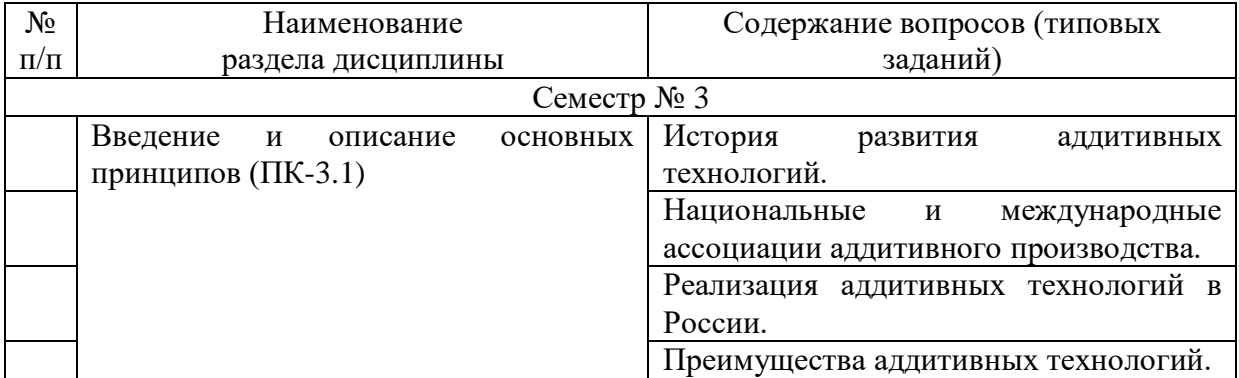

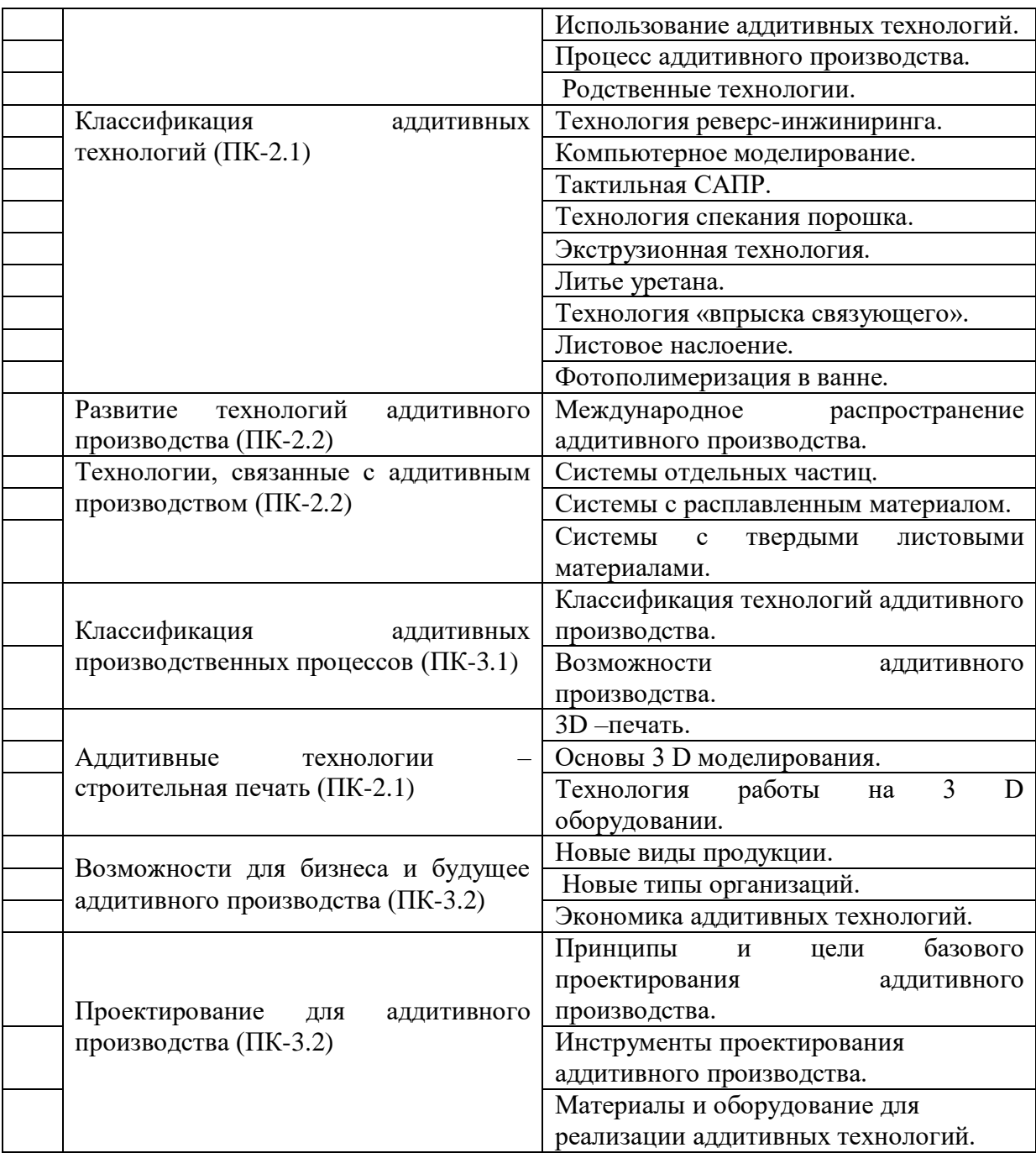

## **5.2.2. Перечень контрольных материалов для защиты курсового проекта/курсовой работы**

Не предусмотрено учебным планом

## **5.3. Типовые контрольные задания (материалы) для текущего контроля в семестре**

### **Контрольные вопросы:**

1. Дайте определение понятию «Аддитивные технологии».

2. Дайте определение понятию «Bed Deposition (послойный синтез или послойное сплавление (спекание))».

3. Дайте определение понятию «BIM (Building Information Modeling или Building Information Model) ».

4. Дайте определение понятию «Direct Deposition (прямое нанесение металла)».

5. Дайте определение понятию «MIM-технология».

6. Дайте определение понятию «PIM-технология».

7. Дайте определение понятию «PIM-технология».

8. Дайте определение понятию «Cтереолитография».

9. Дайте определение понятию «Трёхмерная печать».

10. Дайте определение понятию «Параметрическое моделирование».

11. Дайте определение понятию «Строительный 3D-принтер».

12. Дайте определение понятию «LOM-технология».

13. Дайте определение понятию «Трёхмерная графика».

14. Дайте определение понятию «Фотополимер».

15. Дайте определение понятию «3D-прототипирование».

16. Перечислите и охарактеризуйте этапы развития аддитивных технологий в строительстве.

17. Перечислите и охарактеризуйте методы аддитивных технологий в строительстве.

18. Технологии быстрого прототипирования (стереолитография (SLA), лазерное спекание порошков (SLS), нанесение термопластов (FDM)).

19. Технологии быстрого прототипирования (моделирование при помощи ламинирования (LOM), лазерное плавление металлического порошка (SLM), трехмерная печать).

20. Технологии быстрого производства (Bed Deposition, Direct Deposition).

21. Использование BIM-технологии в строительстве.

22. Единая модель как основа концепции BIM-технологий.

23. Практическое использование информационной модели здания.

24. Применение технологии BIM при технической эксплуатации зданий и сооружений.

25. Параметрическое моделирование как основа BIM-технологий.

26. Программное обеспечение 3D-моделирования.

27. Перечислите и охарактеризуйте область применения

3D-моделирования.

28. Компьютерные технологии для моделирования и производства изделий.

29. Назначение и характеристика программных комплексов для

3D-моделирования: Autodesk Revit, Tekla Structures, MagiCAD.

30. Назначение и характеристика программных комплексов для

3D-моделирования: Autodesk 3ds Max, AutoCAD Civil 3D, Allplan.

31. Стандартизация в области аддитивных технологий.

32. Опыт использования и перспективы развития аддитивных технологий.

33. Технологии изготовлению строительных изделий методом

3D-выращивания.

34. Возможности 3D-печати в строительном производстве.

35. Компьютерное 3D-моделирование.

36. Перечислите и охарактеризуйте задачи 3D-моделирования в области строительства и технической эксплуатации зданий.

37. Назначение и характеристика программных комплексов для

3D-моделирования: ArchiCAD, Renga Architecture, NanoCAD Plus.

38. Технические средства и 3D-оборудование для строительства зданий и сооружений.

39. Техническое оборудование для быстрого прототипирования.

40. Машины и оборудование для выращивания металлических изделий.

41. Строительные 3D-принтеры: назначение, принцип работы, возможности, современные примеры использования.

42. Специализированные материалы для 3D-печати: назначение, примеры составов, области применения.

43. Перспективы развития аддитивных технологий в строительстве.

44. 3D моделей инженерных систем гражданских зданий.

45. Перечислите и охарактеризуйте возможности роботизированных комплексов для внутренней отделки помещений зданий.

После изучения каждой темы раздела для закрепления изученного материала проводится тестирование. Задание теста включает 20 вопросов. Время выполнения заданий теста составляет 30 минут.

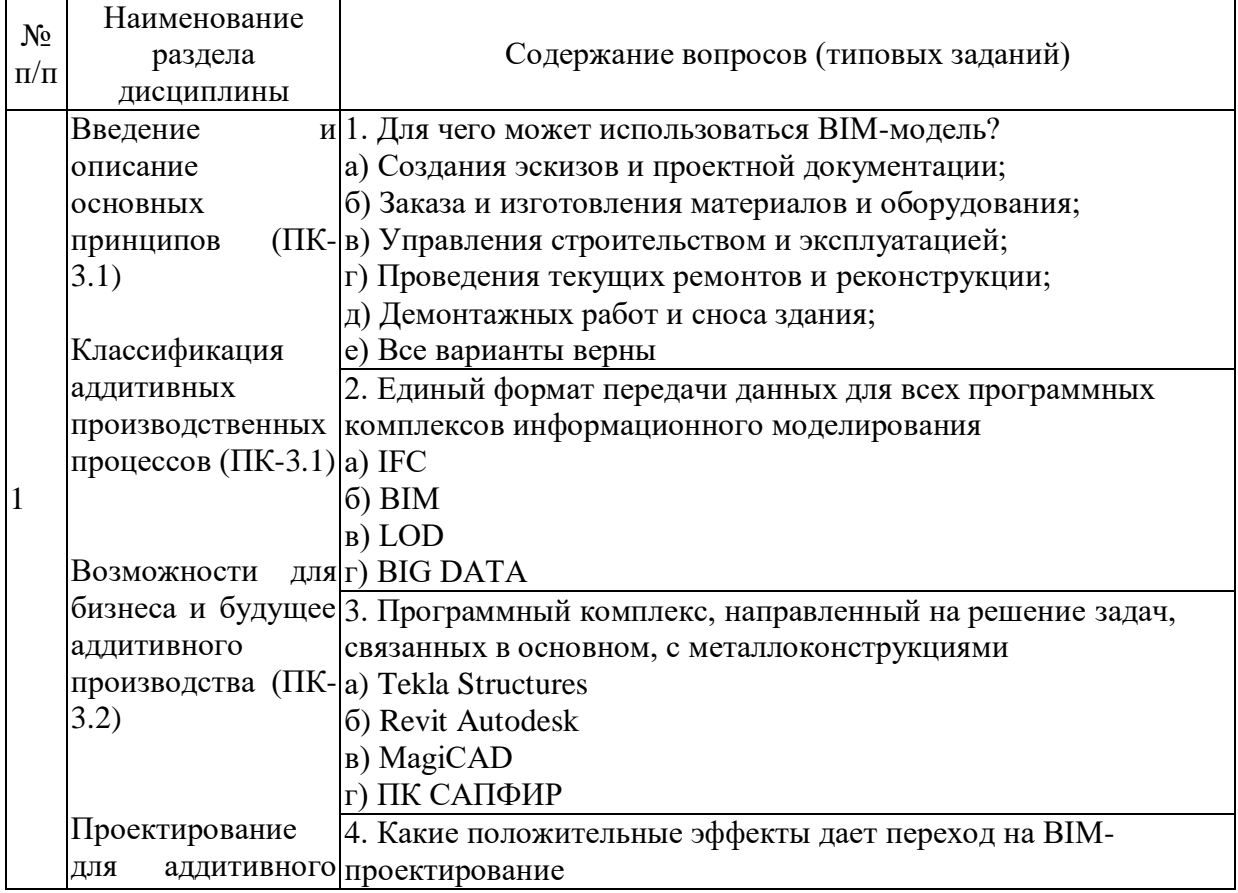

**Тестовые задания по темам**

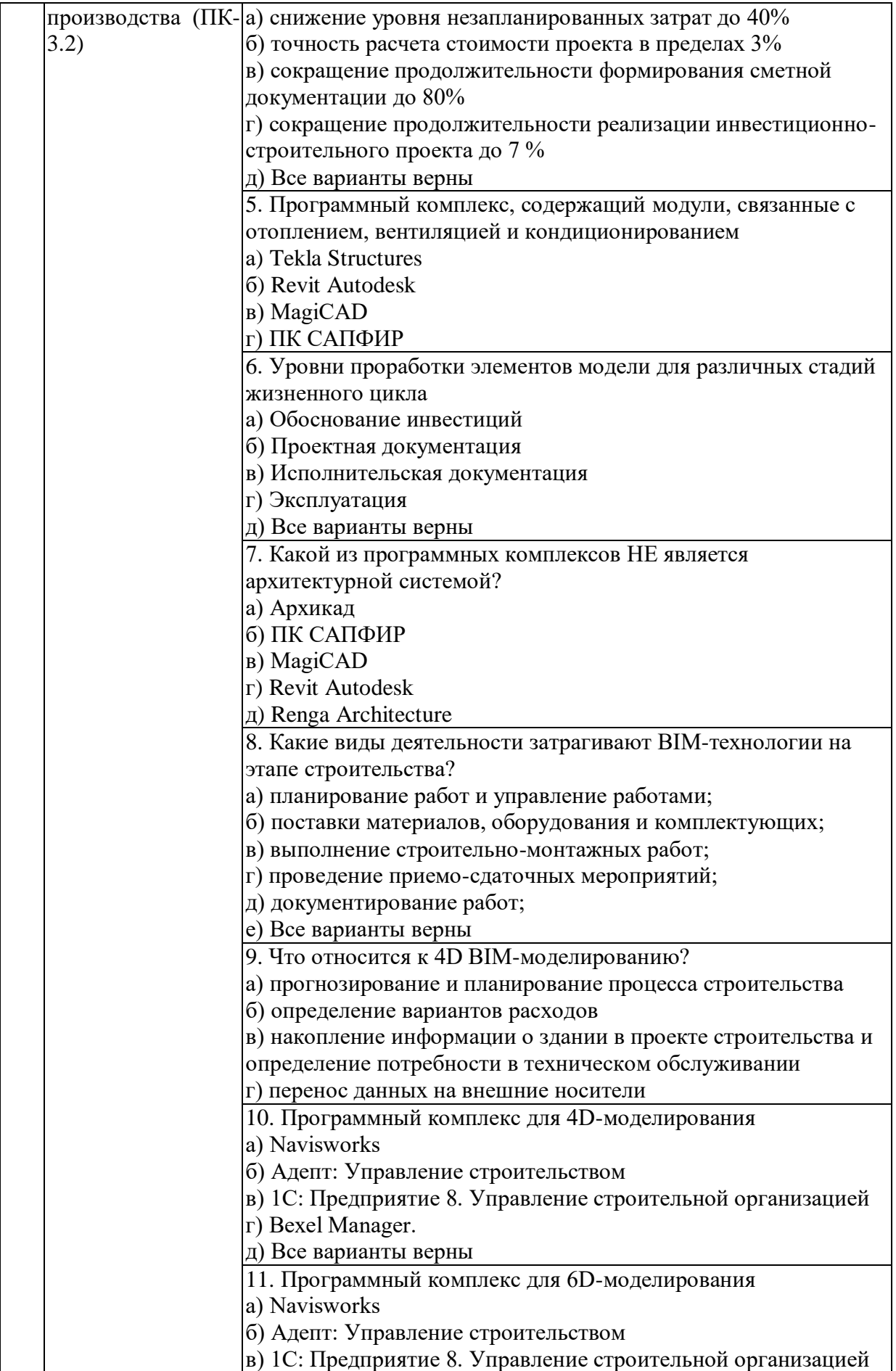

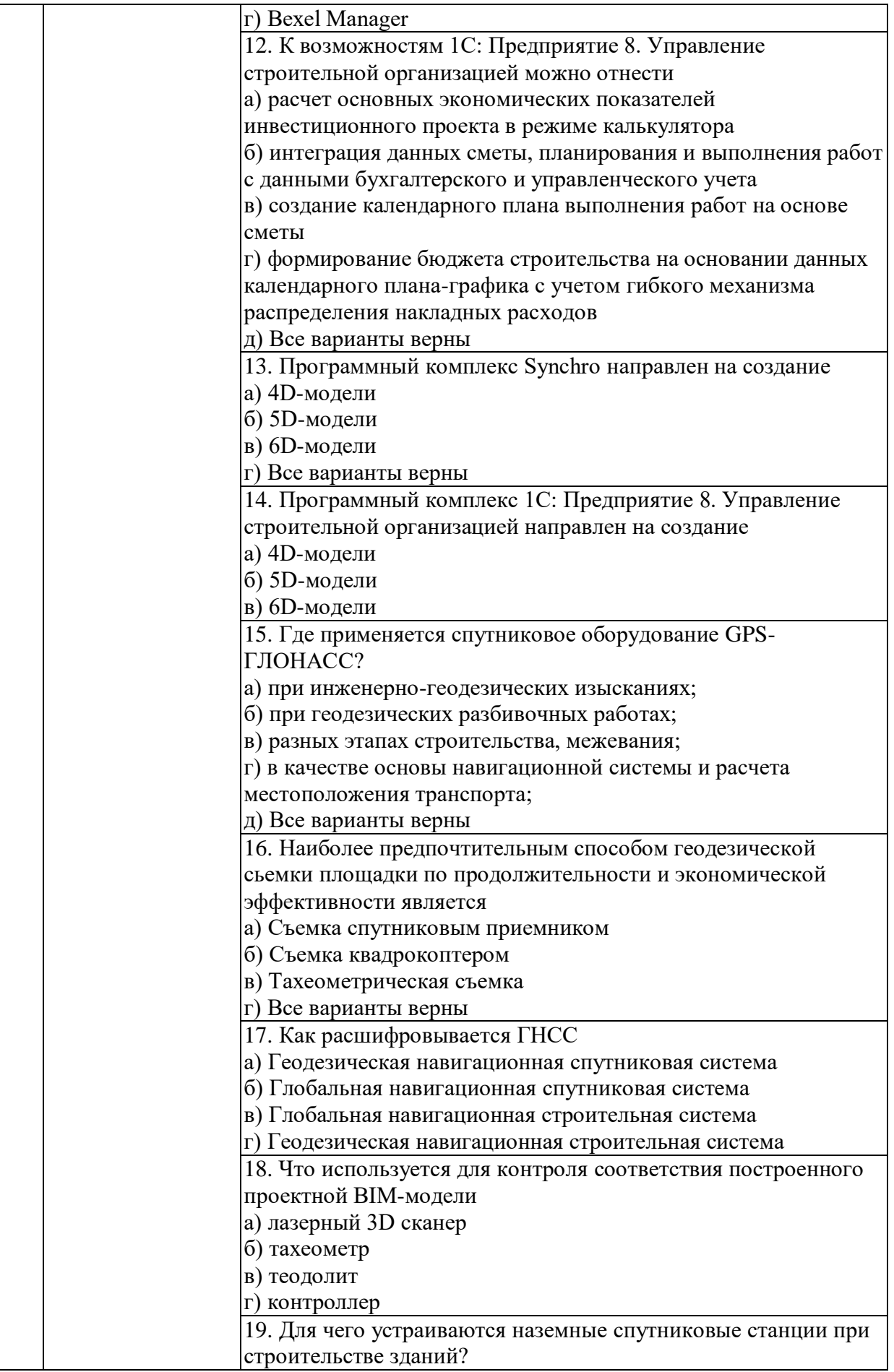

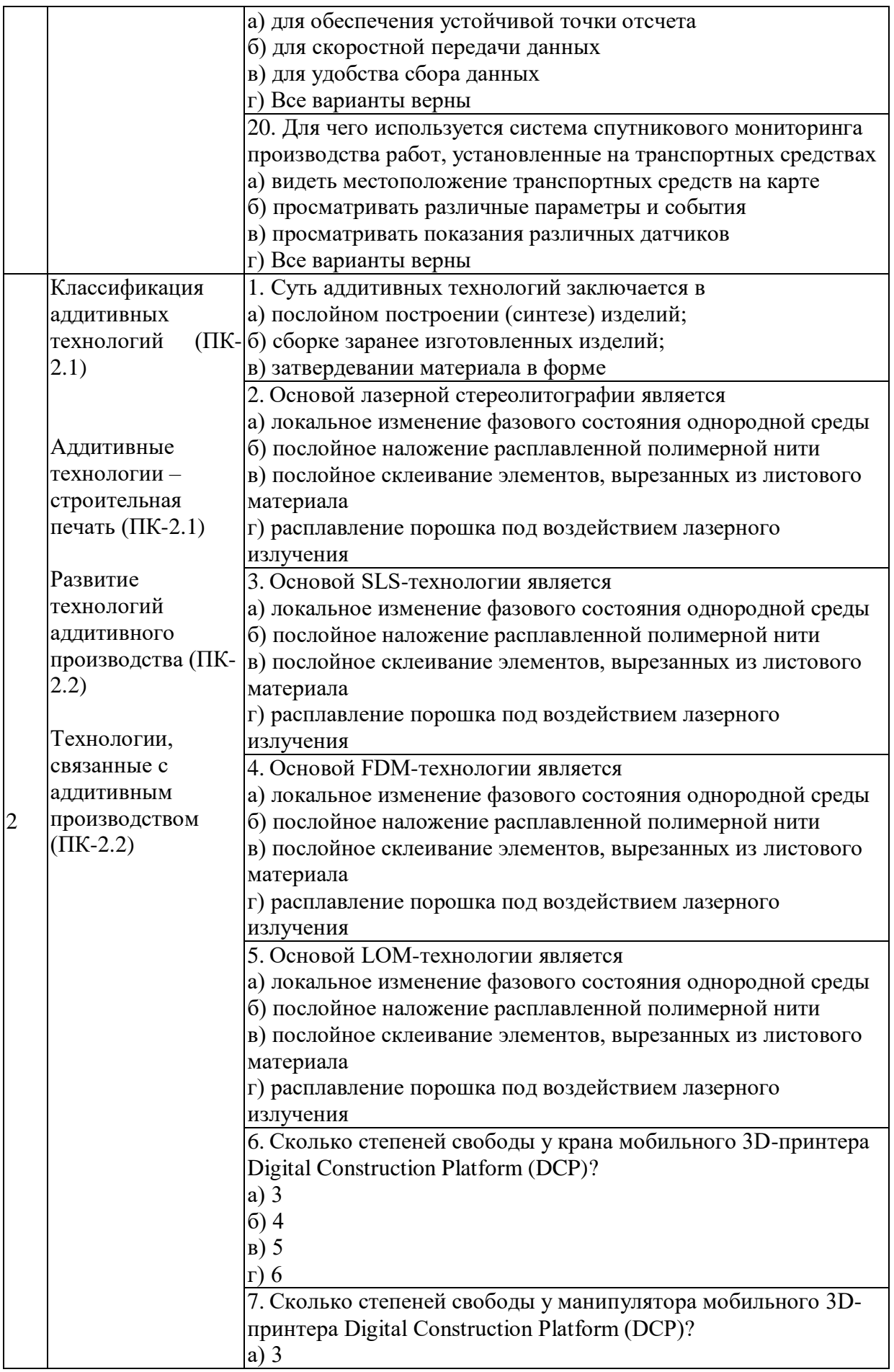

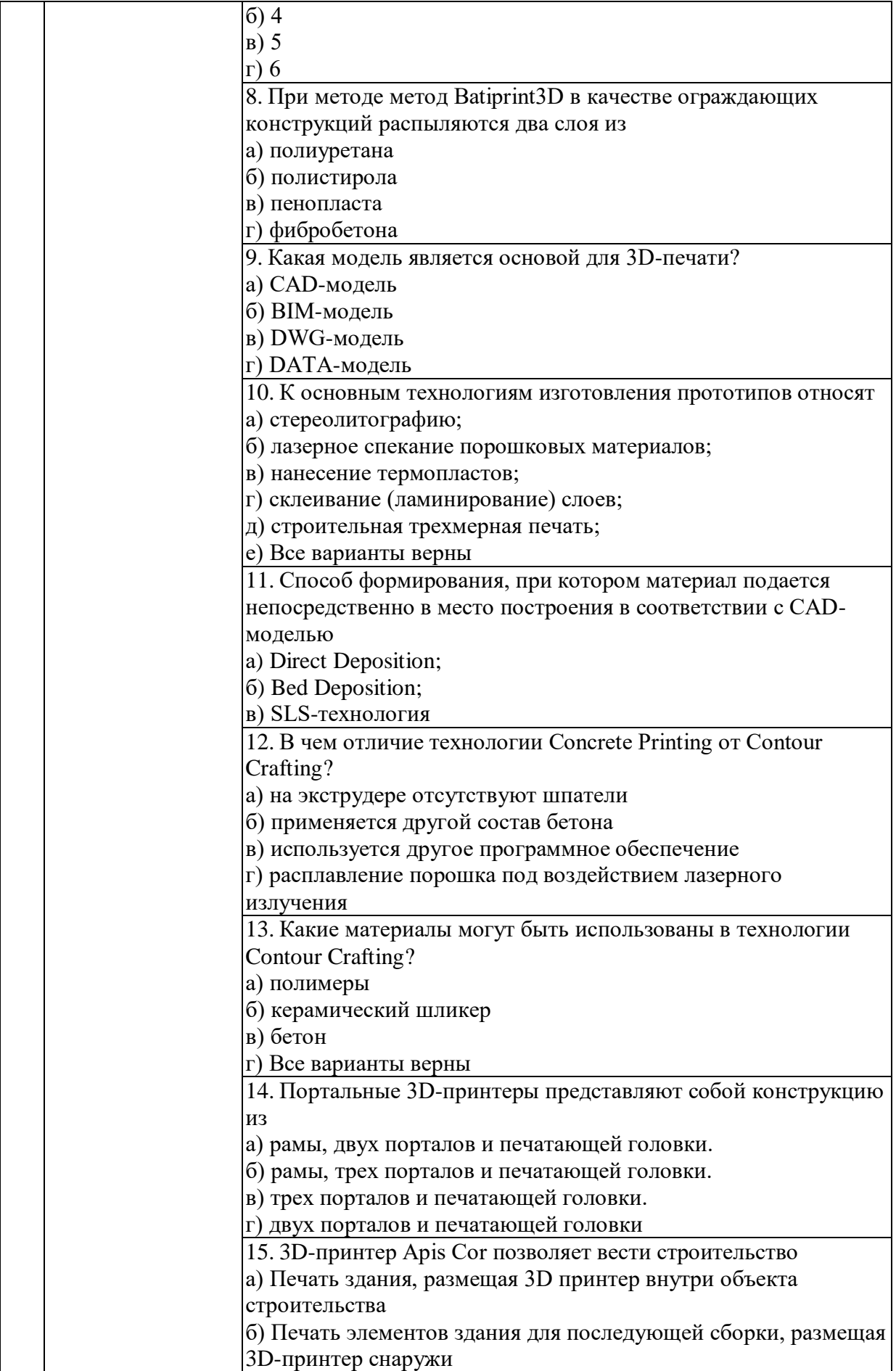

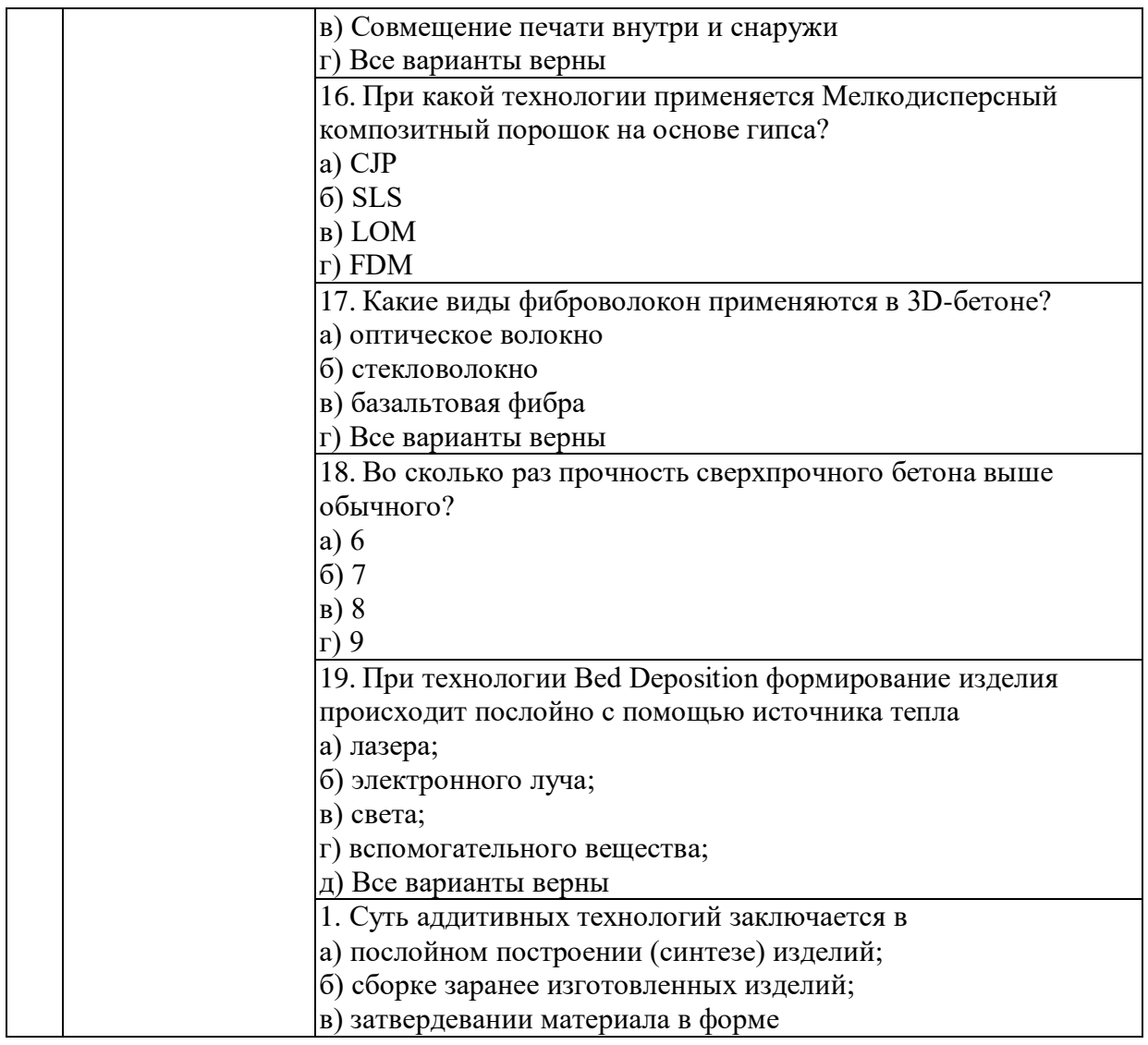

# **5.4. Описание критериев оценивания компетенций и шкалы оценивания**

При промежуточной аттестации в форме зачета используется следующая шкала оценивания: зачтено, не зачтено.

Критериями оценивания достижений показателей являются:

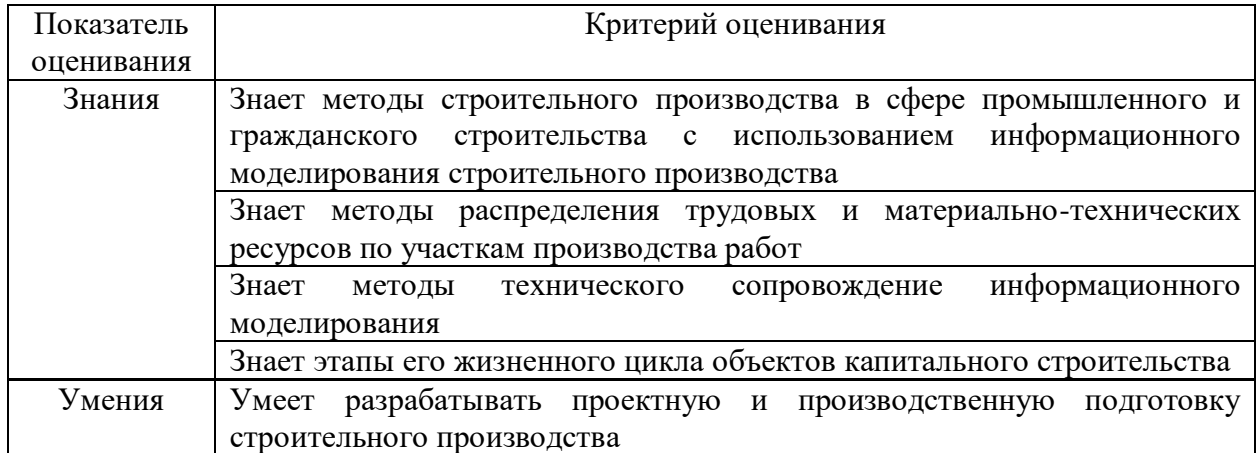

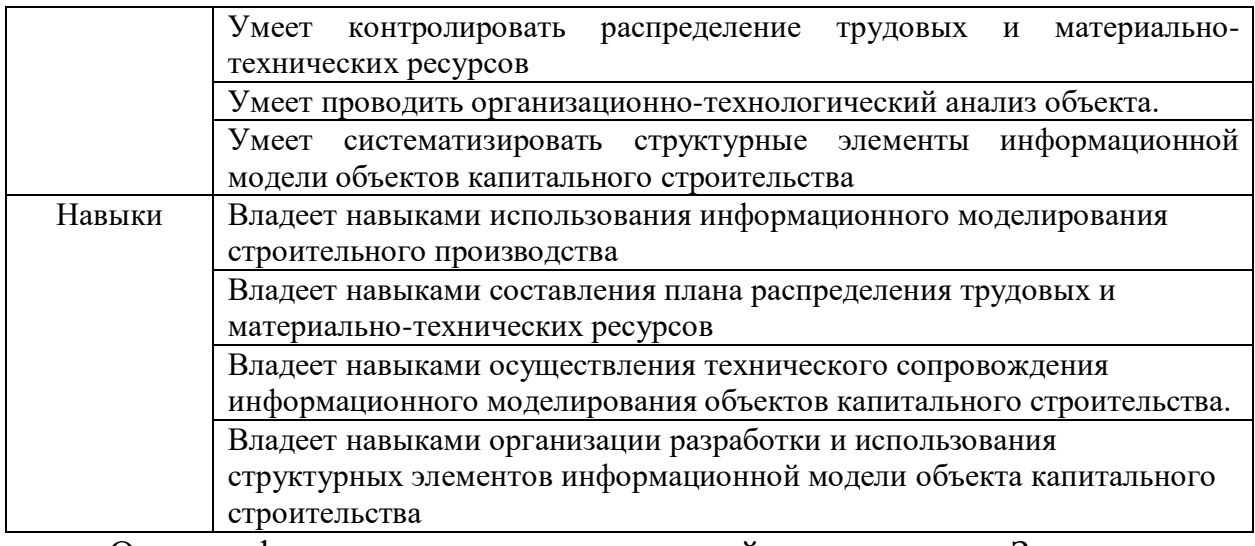

Оценка сформированности компетенций по показателю Знания.

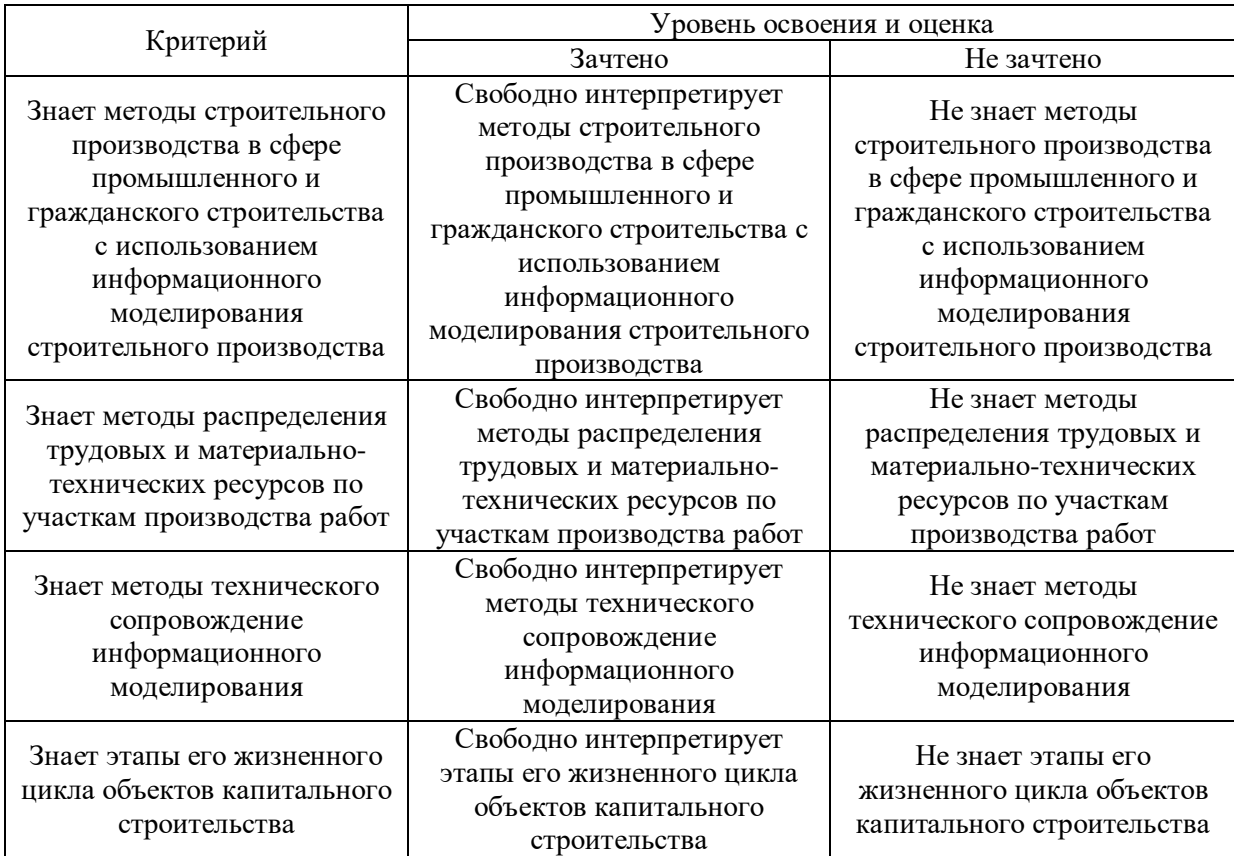

# Оценка сформированности компетенций по показателю Умения

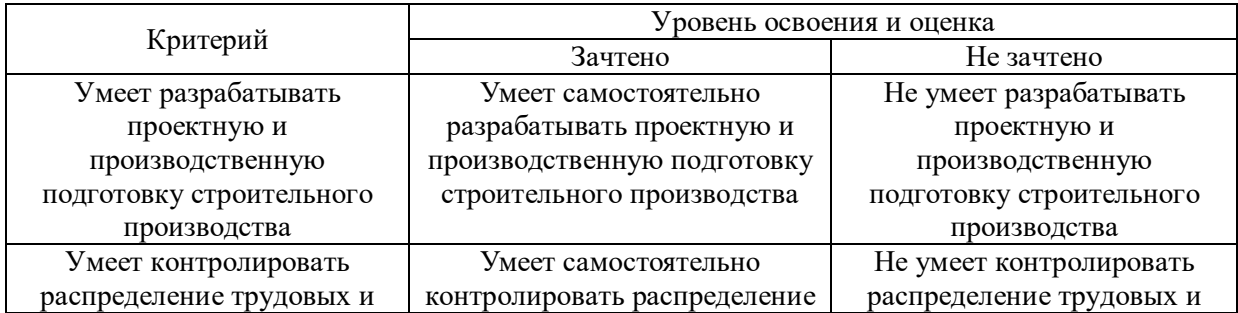

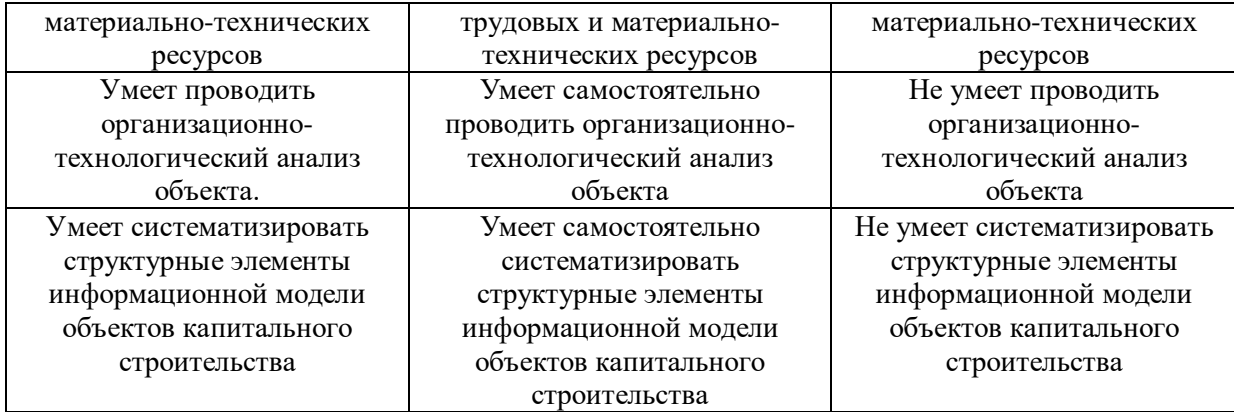

# Оценка сформированности компетенций по показателю Навыки.

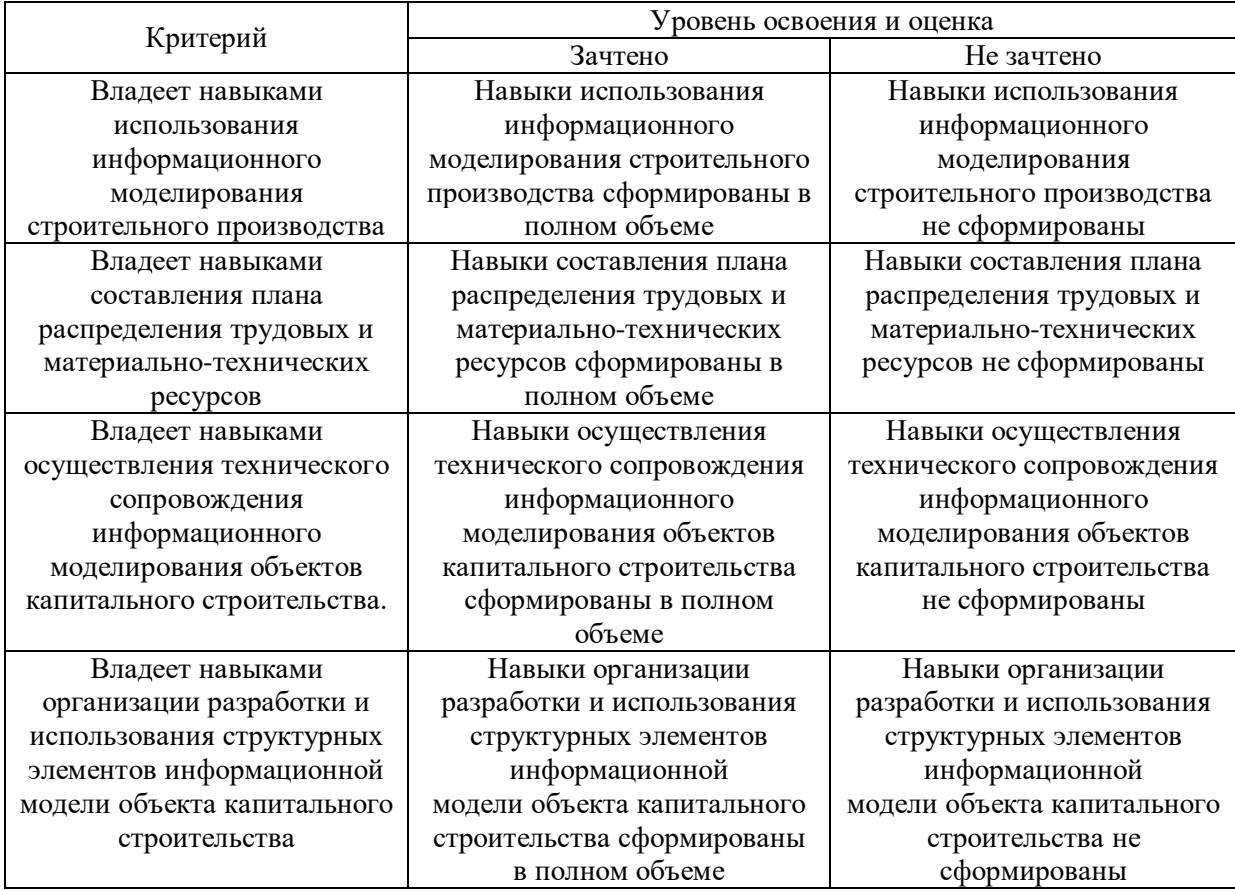

# **6. МАТЕРИАЛЬНО-ТЕХНИЧЕСКОЕ И УЧЕБНО-МЕТОДИЧЕСКОЕ ОБЕСПЕЧЕНИЕ**

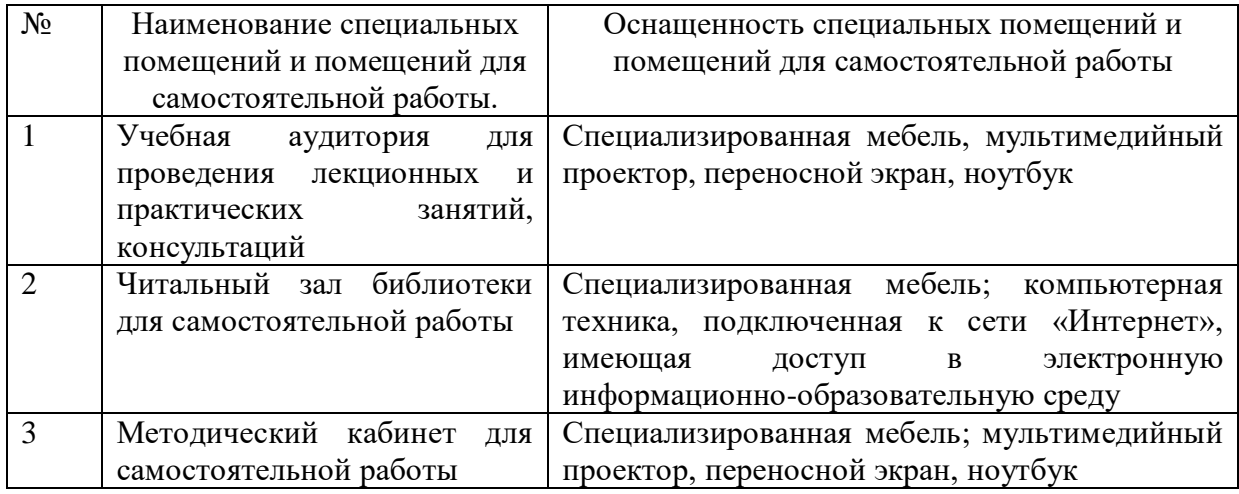

## **6.1. Материально-техническое обеспечение**

### **6.2. Лицензионное и свободно распространяемое программное обеспечение**

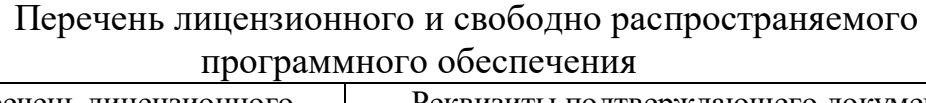

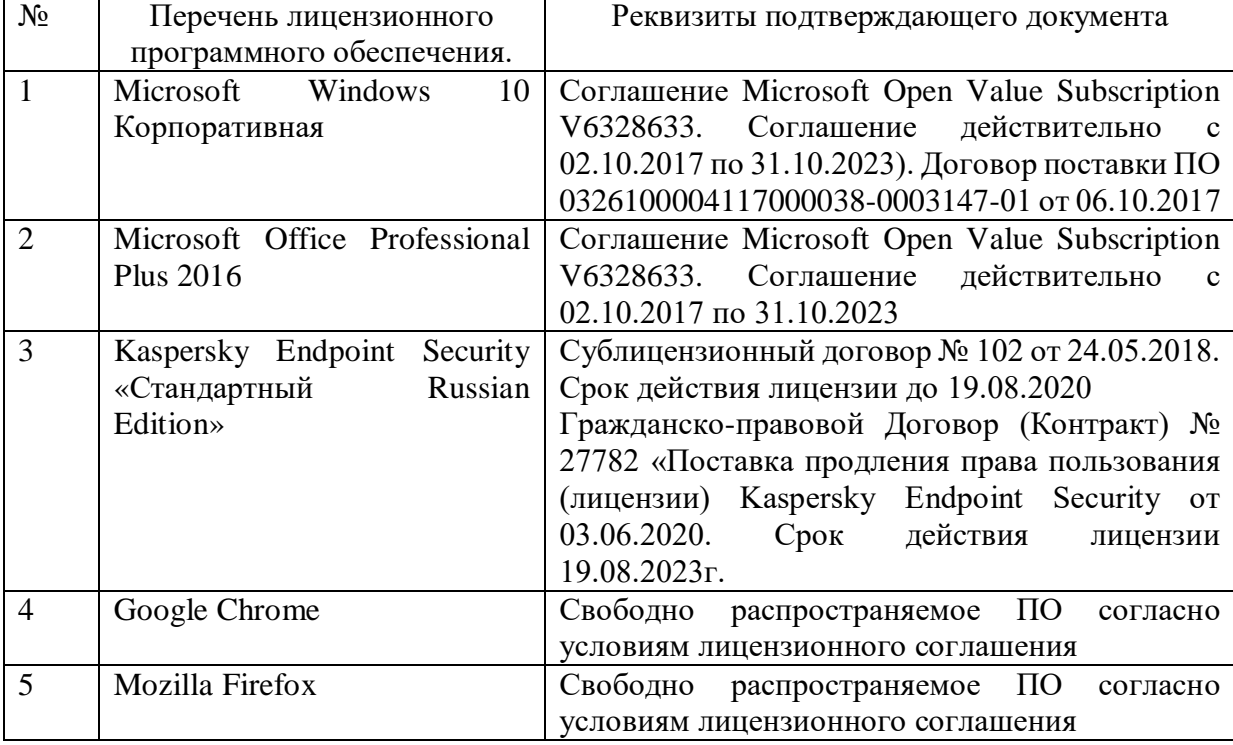

## **6.3. Перечень учебных изданий и учебно-методических материалов Основные источники:**

1. Аддитивные технологии в строительстве: учебное пособие для студентов направлений подготовки всех профилей 08.03.01-Строительство, 08.04.01-Строительство профиля "Теория и практика организационнотехнологических решений в строительном производстве" / Л. А. Сулейманова, И. А. Погорелова. - Белгород : Издательство БГТУ им. В. Г. Шухова, 2017. - 226 с. Режим доступа: <https://elib.bstu.ru/Reader/Book/2019032213102045400000653459>

2 Скобелева, Е. А. Биосферосовместимые технологии в строительстве, архитектуре и градостроительстве: расчет уровня реализации функций города : учебное пособие / Е. А. Скобелева, И. В. Черняева. — Саратов : Вузовское образование,  $2020. -105$  c. URL: <http://www.iprbookshop.ru/93064.html>

3. Суркова, Л. Е. Информационные технологии в инвестиционностроительной деятельности : практикум / Л. Е. Суркова. — Саратов : Вузовское образование, 2019. — 67 c. URL: http://www.iprbookshop.ru/82691.html

### **Дополнительные источники:**

1. Информационное моделирование в строительстве и архитектуре (с использованием ПК Autodesk Revit) : учебно-методическое пособие / составители Е. А. Дмитренко [и др.]. — Макеевка : Донбасская национальная академия строительства и архитектуры, ЭБС АСВ, 2019. — 152 c. URL: <http://www.iprbookshop.ru/92360.html>

## **6.4. Перечень интернет ресурсов, профессиональных баз данных, информационно-справочных систем**

1. Электронная библиотечная система IPRbooks http: //www. iprbookshop.ru;

2. Электронно-библиотечная система издательства «Лань»

https://e.lanbook.com;

3. Электронная библиотека (на базе ЭБС «БиблиоТех») http://ntb.bstu.ru;

4. Научная электронная библиотека http: //elibrary.ru/defaultx.asp;

5. Справочно-поисковая система «Консультант - плюс»

http://www.consultant.ru.